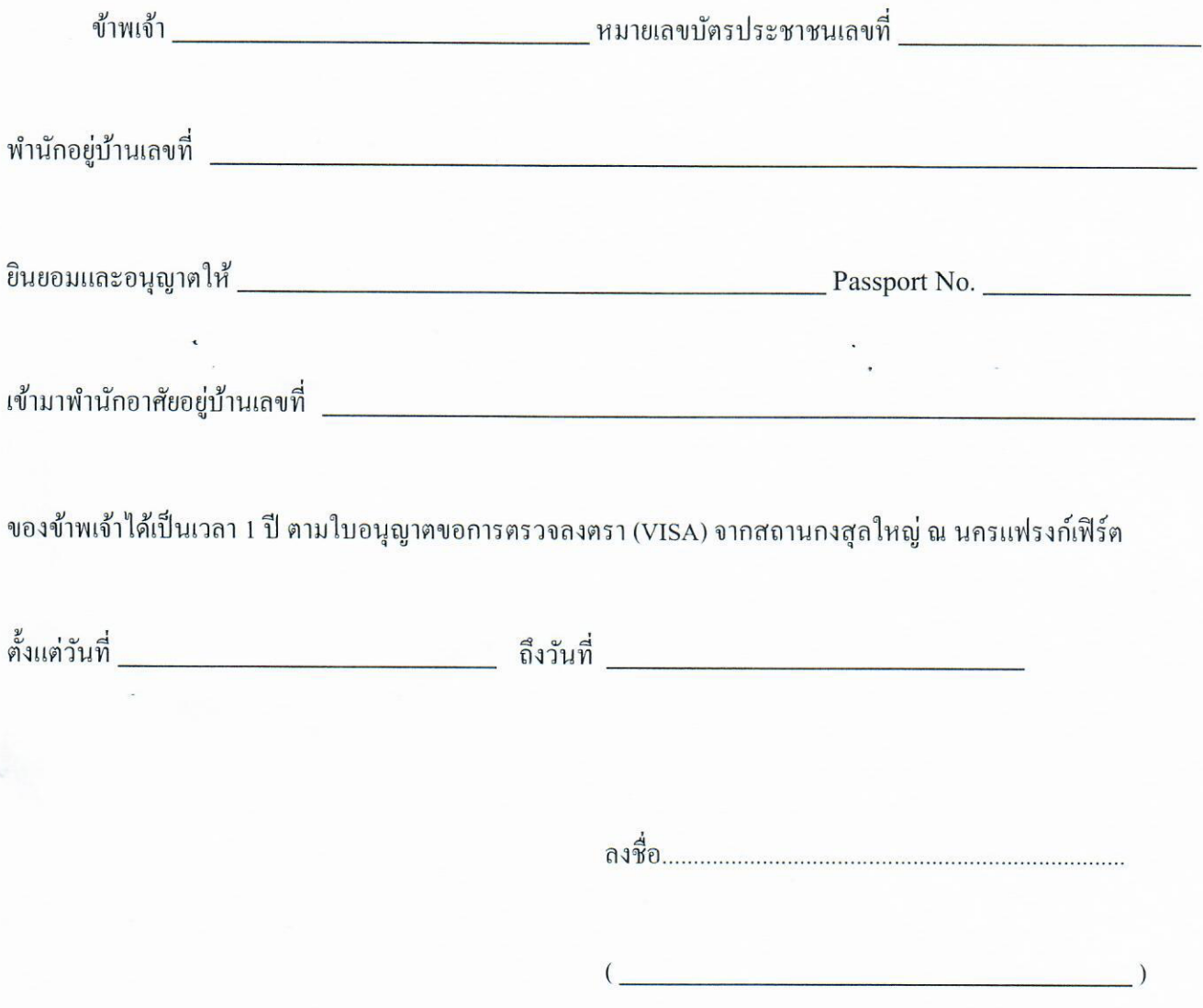

i.

 $\sim 2$ 

 $\bar{\mathbf{v}}$